### I SEE WHAT YOU MEAN:

Prospect Research & Visualization

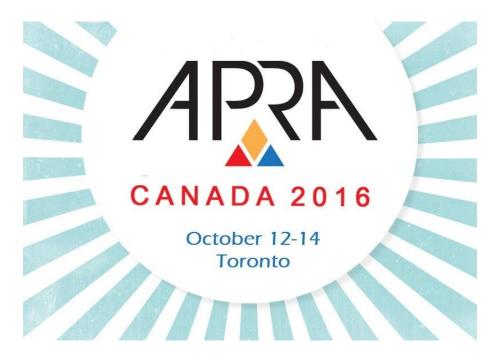

#### Erin Moffatt

Prospect Research Analyst, University of Alberta

SESSION DATE: SESSION TIME:

### Liz Murray

Manager, Knowledge & Systems, Sunnybrook Foundation

October 13, 2016 10:30 to 11:45 AM

### **Presentation Overview**

#### 1) About Visualizations

- Visualization Defined
- Why Visualization?
- Classification of Visualization

#### 2) Designing Visualizations

Process

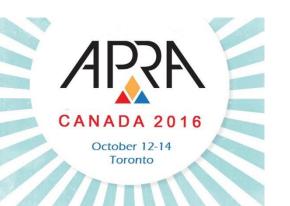

#### 3) Tips & Tools

- Best Practices
- Software

#### 4) Wrap Up

- Index of Examples
- Further Reading
- Contact Us
- Questions?

#### **Visualization Defined**

- Our definition:
  - A communication tool used to help an intended audience to better understand the significance of a specific dataset or curated message by placing it in a visual context
  - i.e. Maps, Infographics, Charts, Diagrams, Ikea Instructions, etc.
- Used for both concrete and abstract ideas

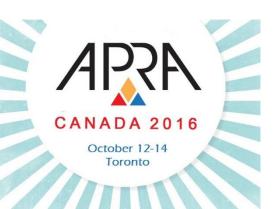

#### **Visualization Defined**

- Earliest examples:
  - ~200 BC Geometric diagrams recording the position of stars and map creation to aid in navigation and exploration

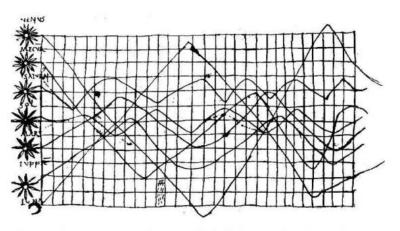

Figure 2: Planetary movements shown as cyclic inclinations over time, by an unknown astronomer, appearing in a 10<sup>th</sup> century appendix to commentaries by A. T. Macrobius on Cicero's *In Somnium Scripionus*. Source: Funkhouser (1936, p. 261).

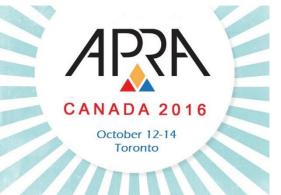

#### **Visualization Defined**

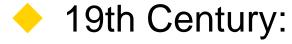

- Bar and pie charts, histograms, line graphs and time-series plots, contour plots, scatterplots, etc.
- Thematic cartography: mapping progressed from single maps to comprehensive atlases, depicting data on a wide variety of topics (economic, social, moral, medical, physical, etc.)
- 3D visualizations

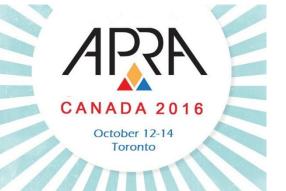

#### **Visualization Defined**

History of Visualization

 1759-1823 - William Playfair: first line graph, bar chart, pie chart and circle graph

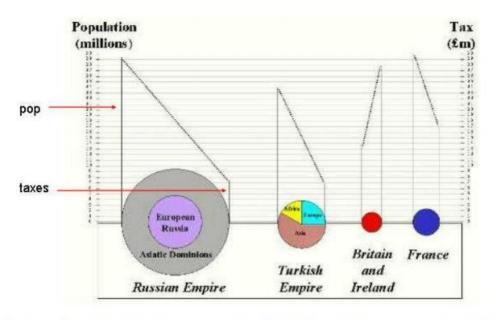

Figure 6: Re-drawn version of a portion of Playfair's 1801 pie-circle-line chart, comparing population and taxes in several nations.

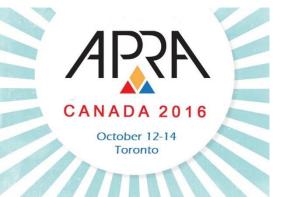

#### **Visualization Defined**

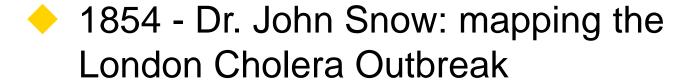

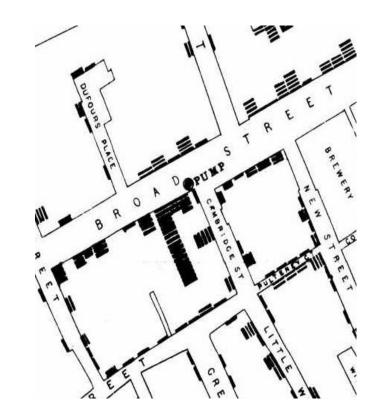

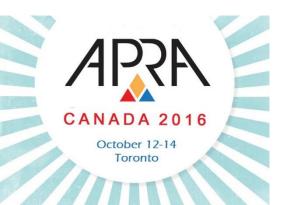

#### **Visualization Defined**

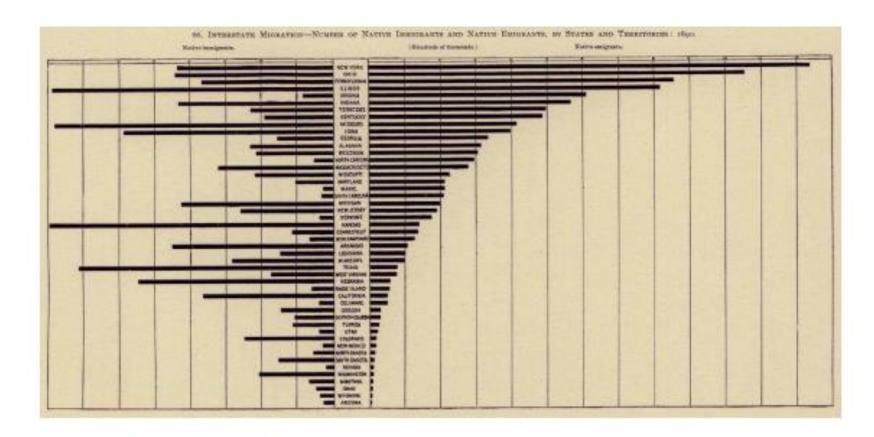

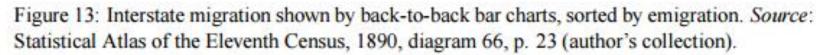

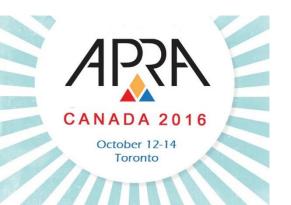

#### **Visualization Defined**

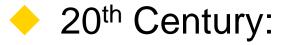

- Statistical graphs become main stream, appearing in textbooks, curriculum, and standard use in government, commerce and science
- Computer science, data analysis and display and input technology
- Information presentation and interaction

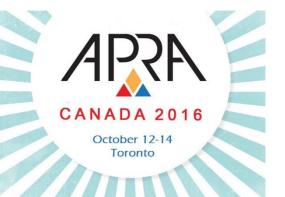

#### **Visualization Defined**

History of Visualization

- 21st Century:
  - Rise of big data

#### THE SHEER SCALE OF GROWTH IN RECENT YEARS

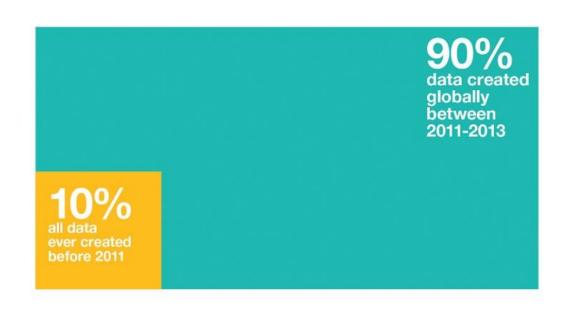

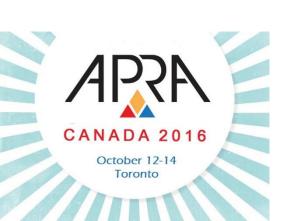

10

#### **Visualization Defined**

- 21st Century:
  - Rise of big data

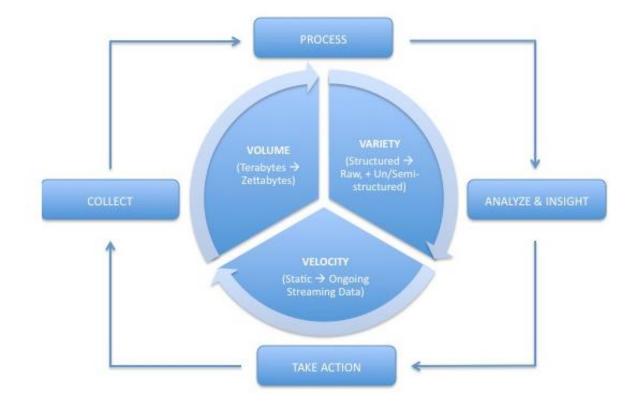

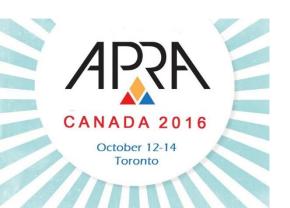

#### **Visualization Defined Elements**

- Data/Information
  - Foundation of Visualization
  - Researcher interacts w/ data/information
- Researcher (Designer)
  - Must make design decisions based on the Client and the Data/Information

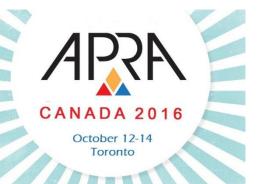

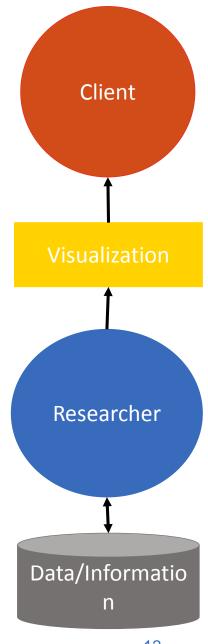

#### **Visualization Defined Elements**

#### Visualization

 Communication tool between Researcher and Client

#### Client

 Researcher's success is measured based on the Client's success

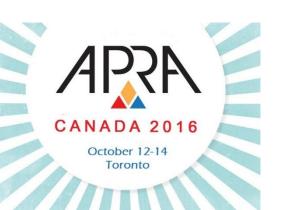

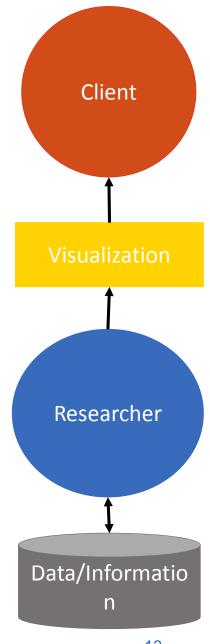

#### **Visualization Defined**

#### **Main Types**

|   | Infographics                                                                                                    | Data Visualization                                                                                                    |
|---|----------------------------------------------------------------------------------------------------|----------------------------------------------------------------------------------------------------|
|   | <ul> <li>Manually drawn</li> <li>Custom treatment of information</li> <li>Specific to one dataset</li> <li>Difficult to change or update</li> <li>Non-Quantifiable Data</li> <li>Less uniform data</li> </ul> | <ul> <li>Algorithmically drawn</li> <li>Largely rendered with<br/>the help of<br/>computerized<br/>methods</li> <li>Easy to regenerate with<br/>different datasets</li> <li>Quantifiable Data</li> </ul> |
| • |                                                                                                    |                                                                                                    |

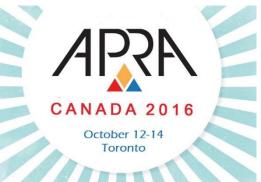

#### **Visualization Defined**

#### **Main Types**

| Infographics                                                                                                    | Data Visualization                                                                                                    |
|----------------------------------------------------------------------------------------------------|----------------------------------------------------------------------------------------------------|
| <ul> <li>Aesthetically rich</li> <li>Strong visual content<br/>meant to draw the<br/>eye and hold interest</li> <li>Relatively data poor</li> <li>Each information<br/>dimension needs to<br/>be manually added</li> </ul> | <ul> <li>Often aesthetically barren</li> <li>Style takes a     backseat to data</li> <li>Relatively data rich</li> <li>More data dimensions</li> </ul> |

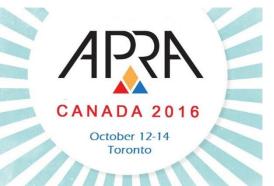

#### **Visualization Defined**

## Example Infographic

www.visualliteracy.org/periodic\_ta ble/periodic\_table.html

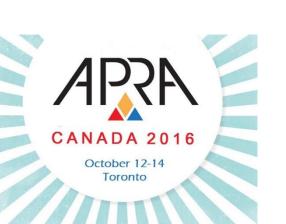

#### A PERIODIC TABLE OF VISUALIZATION METHODS

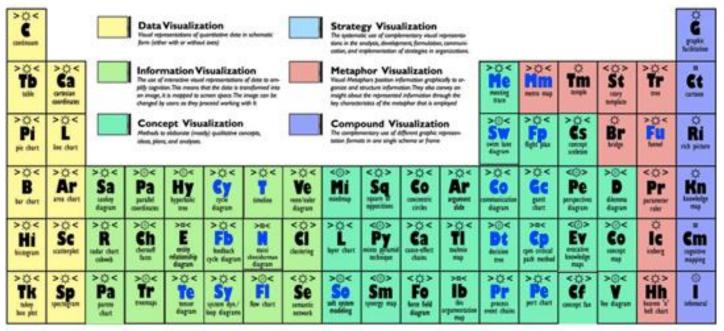

| Cy  | Process<br>Visualization   |                            |                             |            |                         |                          |  |  |
|-----|----------------------------|----------------------------|-----------------------------|------------|-------------------------|--------------------------|--|--|
| Ну  | Structure<br>Visualization | >0<                        | >0<                         | >0<        | >0<                     | <0>                      |  |  |
| 0   | Overview<br>Detail         | Sd<br>soph<br>demand chain | Pr<br>peternana<br>charting | St .       | OC<br>orposates<br>dust | Ho<br>bess of<br>quality |  |  |
| 0   | Detail AND Overview        | 0                          | >⊕<                         | 0          | >0<                     | <==>                     |  |  |
| <>  | Divergent thinking         | Ed                         | Pf                          | Sg         | MZ                      | Z                        |  |  |
| > < | Convergent thinking        | bes                        | Ragram                      | game board | minutarity              | mephologica              |  |  |

>0<

Sm

>0<

Sr

190t

Ld Hegola dapan

Stc

Bm

#### **Visualization Defined**

Example
Data
Visualization

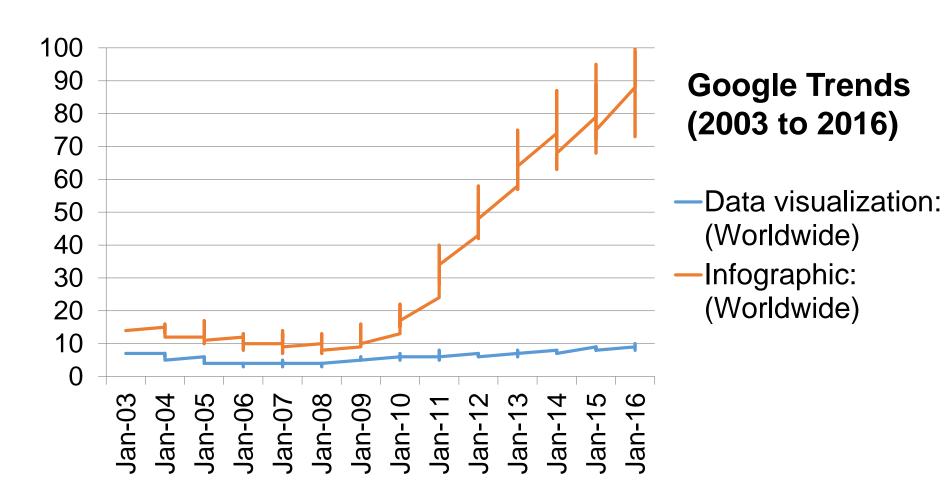

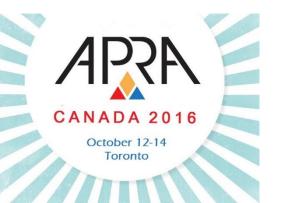

#### Why Visualization?

#### **Benefits**

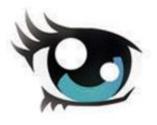

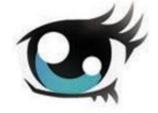

- Capitalize on the strengths of the human visual processing system
  - A large proportion of the human cortex is dedicated to processing visual signals
  - Visual signals are integrated with language centres in the cortex
  - Visual processing is linked to information retention

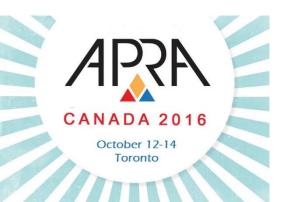

#### Why Visualization?

**Example Benefits** 

CANADA 2016

Capitalize on the strengths of the human visual processing system

#### **Textual Corporate Information**

Sam Jacobson directly owns two companies, Great Energy Inc. and SamJac Holdings Company (his personal holding company). Through SamJac, Sam additionally retains partial ownership of 4 companies: ABC Renewable Energy, Star Capital, Western Utilities Limited, and ABC Energy Inc. ABC Energy Inc. is the parent company to five whollyowned subsidiary companies: Jacobson Resources Inc., Jacobson Minerals Inc., 12345 Ontario Inc., Jacboc Inc. and Wood Creek Inc.

#### Why Visualization?

Example

**Benefits** 

Capitalize on the strengths of the human visual processing system

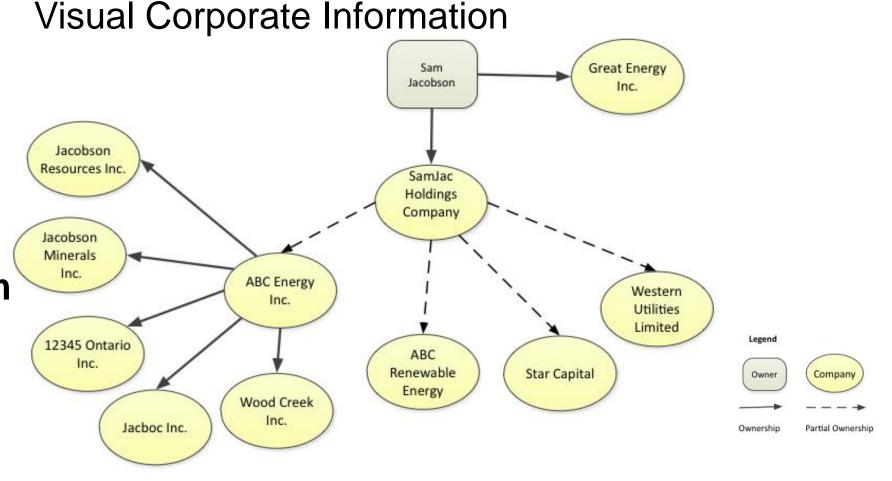

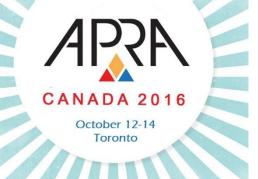

#### Why Visualization?

#### **Benefits**

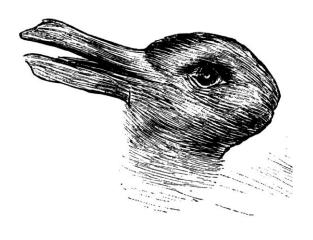

- Exploit the brain's natural ability to detect patterns
  - Hardwired to detect patterns
  - Superior pattern processing is one of the human brain's unique features
  - Duck or Rabbit?

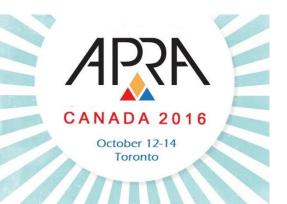

#### Why Visualization?

**Example Benefits** 

Exploit the brain's natural ability to detect patterns

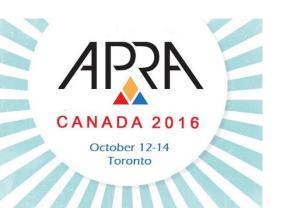

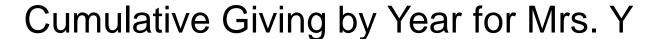

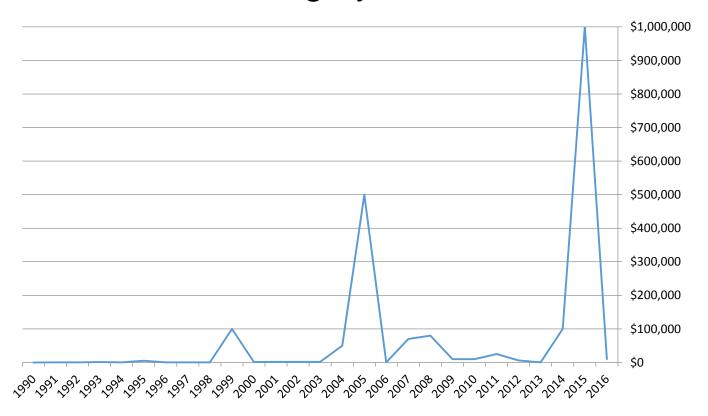

#### Why Visualization?

**Example Benefits** 

Exploit the brain's natural ability to detect patterns

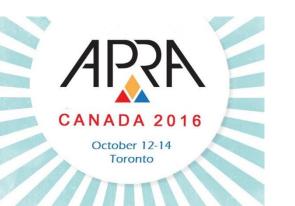

#### Cumulative Giving by Year for Mrs. Y

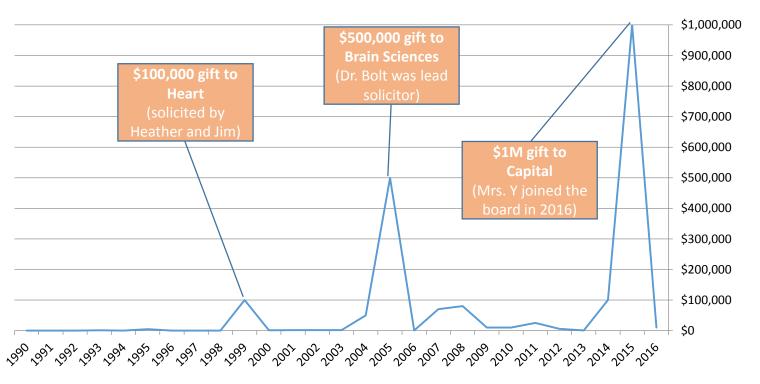

#### Why Visualization?

#### **Benefits**

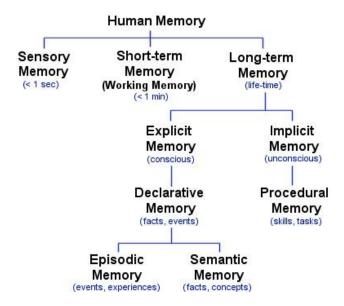

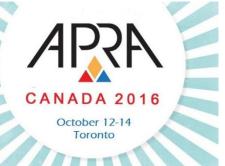

- Exploit the brain's natural ability to remember
  - Since memories are based on reconstruction, visualizations are easier to recall
  - Visualizations are also more unique than textual description and therefore can be easier to remember
  - Visualization strengthens information retention over time

#### Why Visualization?

Example **Benefits** 

**Exploit the** brain's natural ability to remember

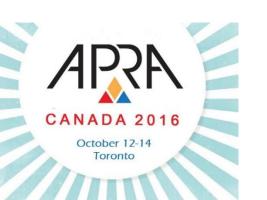

**Sid Dougal** is CEO of BagPak Inc., a packaging company. He has an interest in Heart.

Tony Small is CFO at Bank of CanSave. He has been a board member since 2015. He is a MG donor with an interest in Rehab.

#### **Event Research**

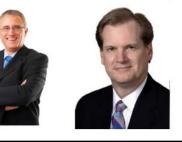

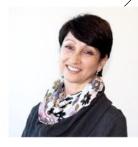

TABLE 1

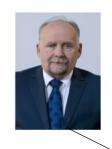

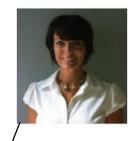

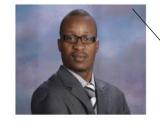

Bill Lewis is founder of Buzz Mining. **Sandy Lewis** is President of the Lewis Family Foundation. They have an interest in Brain Sciences.

doctor. Anne has been a board member since 2012. She has an interest in Heart.

Anne Johnson is a

**Chuck Jones** is President of CJ Holdings, his own private equity company. Chuck is a MG donor with an interest in Mental Health.

#### Why Visualization?

#### **Benefits**

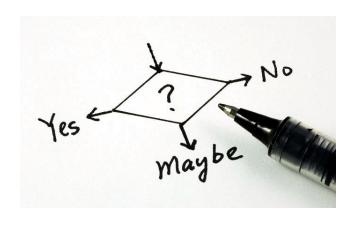

#### Quickly bring a client to conclusion

- Assists with fast decision making
- Interactive visualizations allow the Client to quickly explore data in a meaningful, curated manner

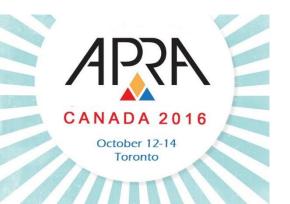

#### Why Visualization? Benefits

- Example Quickly bring a client to conclusion
  - Five-Year Stock Price Trend
  - Tells a clear and accurate story fast!

Is it a good time to ask Mr. Smith for a gift?

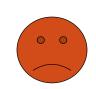

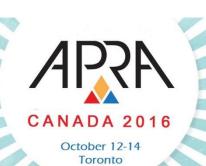

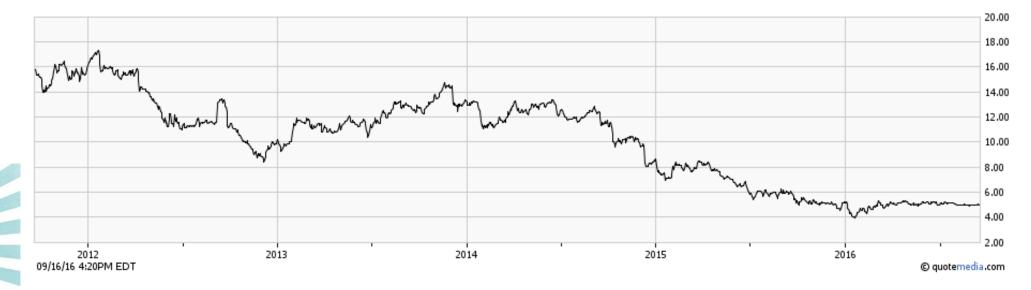

#### Why Visualization? Benefits

- Example Quickly bring a client to conclusion
  - Five-Year Stock Price Trend
  - Tells a clear and accurate story fast

Is it a good time to ask Mr. Smith for a gift?

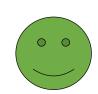

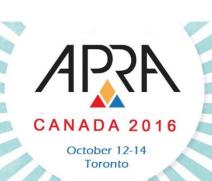

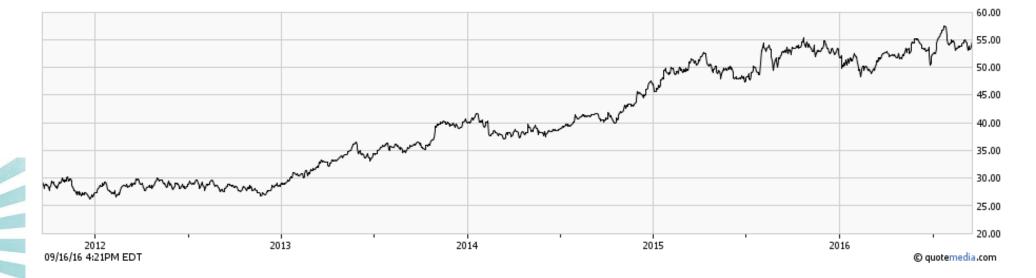

#### Why Visualization?

#### **Benefits**

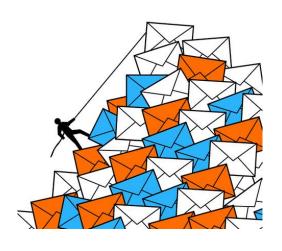

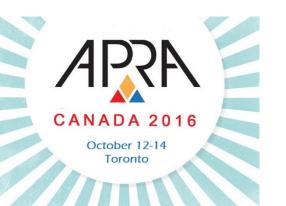

## Refine the narrative, tackle information overload

- Big data is too large to comprehend and absorb in its raw form
- A picture can paint a thousand words
- Provides context and enables categorization

#### Why Visualization?

Example

**Benefits** 

Refine the narrative, tackle information overload

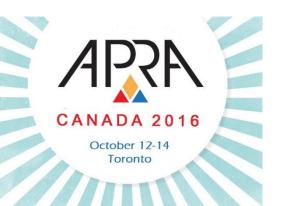

#### **Annotated Family Tree with Affinity/Connections**

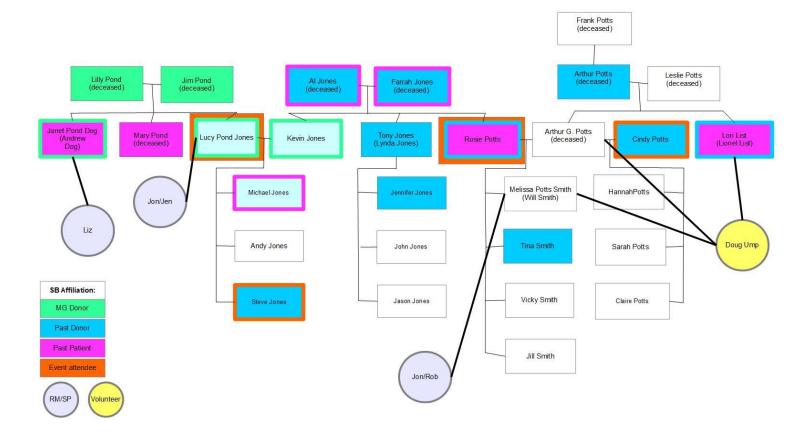

#### Why Visualization?

Example

**Annotated Stock Chart with Notable Company News** 

**Benefits** 

Refine the narrative, tackle information overload

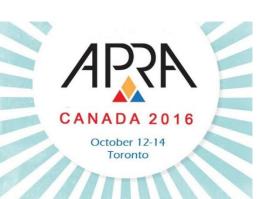

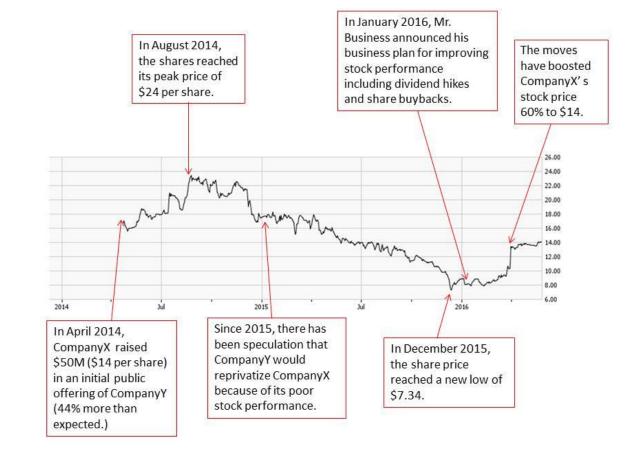

#### Why Visualization?

#### **Benefits**

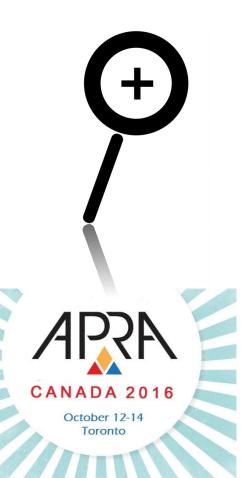

## Uncover trends and new areas to explore

- Data is easier to manipulate and view from multiple angles, facilitating new approaches
- Determine correlations and identify gaps
- Encourages hypothesis and testing to inform new strategies
- Focus attention in key areas

#### Why Visualization?

Example

**Benefits** 

# Uncover trends and new areas to explore

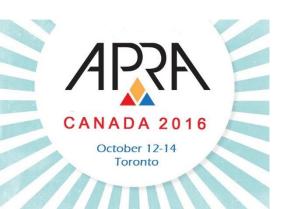

#### **Map of Faculty Alumni**

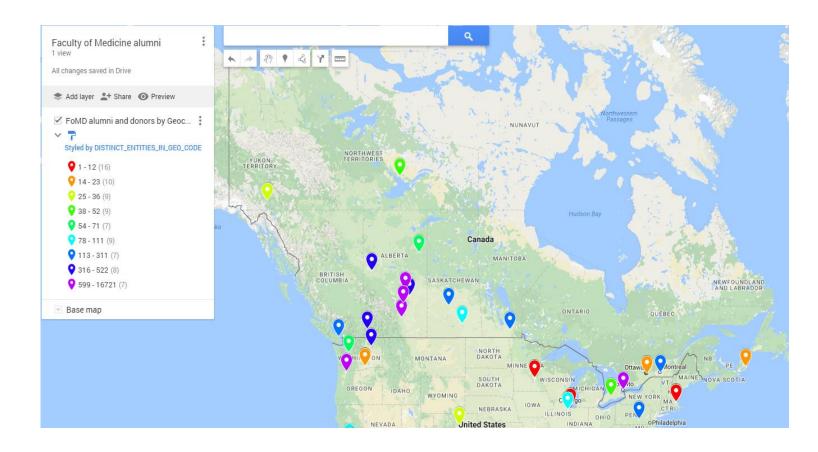

Why Visualization?

**Example Benefits** 

Uncover trends and new areas to explore

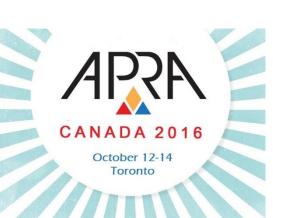

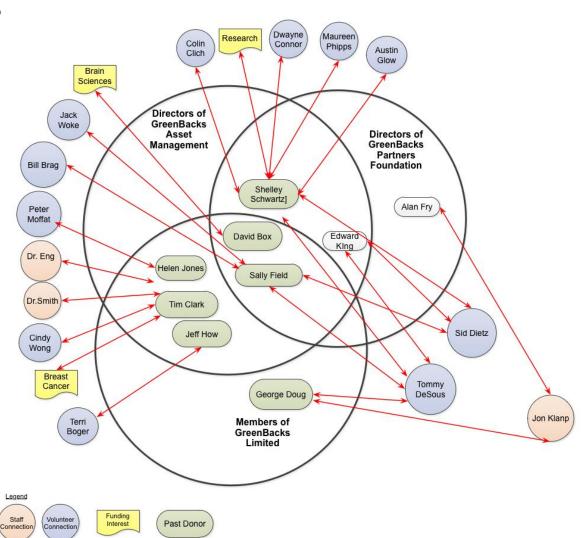

- Relationship Map
   Between a Corporate
   Foundation, Board of
   Directors, and Founding
   Members and the
   Hospital Foundation
- Help to develop strategy!

#### Classification of Visualization

- Ways to categorize or describe visualizations
- Classification will impact design decisions
  - Important to define requirements before designing

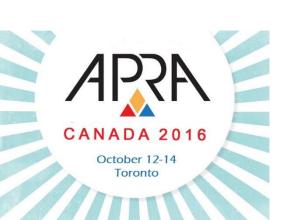

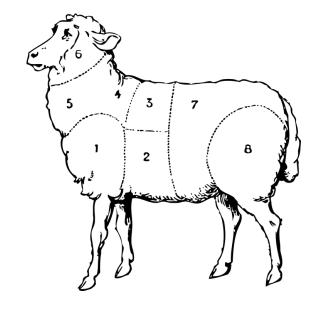

#### Classification of Visualization

Infographic vs.
Data
Visualization

- Most important distinction to make
  - Refer to Defining Visualizations Main Types

#### Infographic

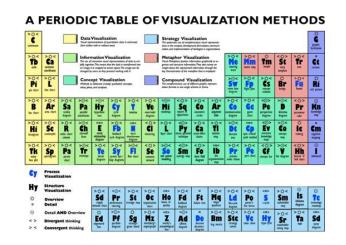

#### **Data Visualization**

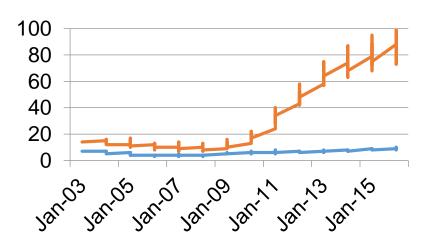

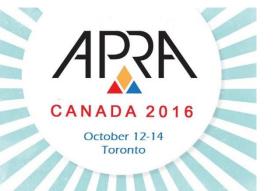

#### Classification of Visualization

#### **Complexity**

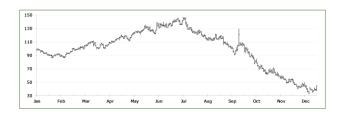

A price chart has 2 data dimensions - price and date

- The greater the number of data dimensions, the more complex the visualization
  - The more complex the harder to design well
- Rule of thumb: 3 to 4 data dimensions max per visualization

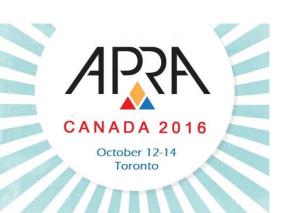

#### Classification of Visualization

# **Exploratory vs. Explanatory**

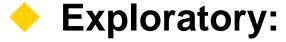

- Researcher is usually the audience
- Purpose: To explore a dataset by translating data into visual medium
- Answer is the end product

### Explanatory:

- Client is the audience
- Purpose: communicating a story to a new audience
- Answer is known from the start

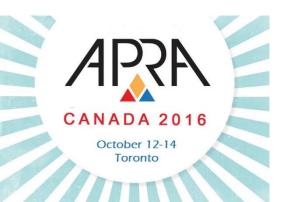

#### **Classification of Visualization**

Example **Exploratory** 

Overlap between
Faculty of
Medicine Donors,
Alumni and
Faculty

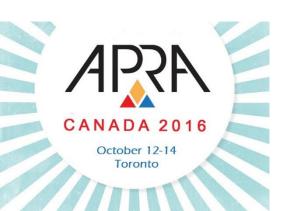

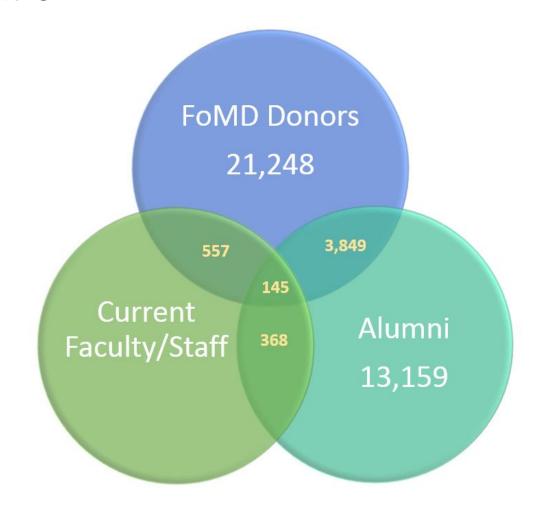

#### Classification of Visualization

Example **Exploratory** 

Unassigned Faculty Alumni

- There are 5,214 unassigned Faculty alumni in Canada, how many:
- 1. Live in Calgary?

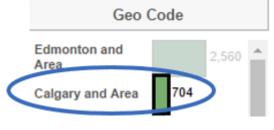

2. Are married to an alum?

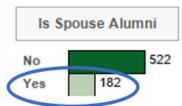

3. Gave this fiscal year?

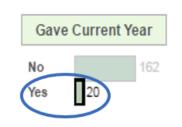

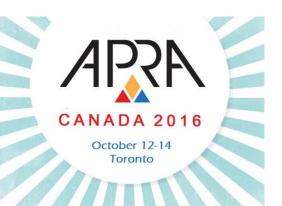

#### Classification of Visualization

Example **Explanatory** 

Donor
Pipeline
Segmenting

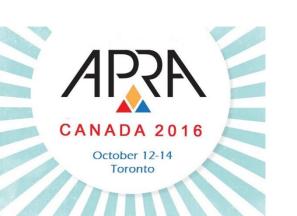

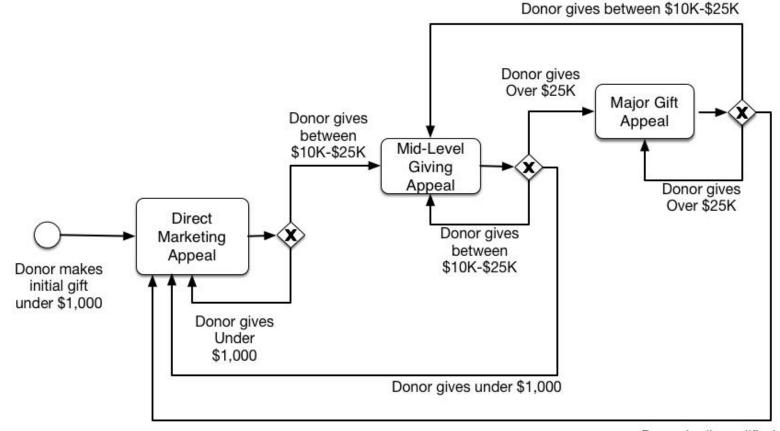

Donor is disqualified

#### Classification of Visualization

#### **Hybrid**

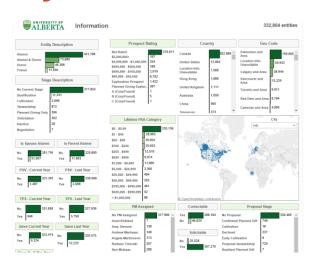

- Both Exploratory and Explanatory
  - Curated dataset
  - Presented with the intention of allowing exploration on a reader's part
  - Interactive in nature

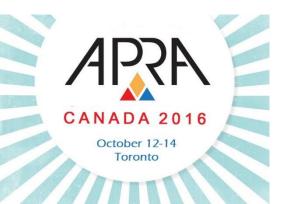

#### Classification of Visualization

# Informative vs. Persuasive

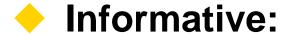

- Neutral presentation of facts
- Purpose: To educate audience
- Synthesis of broad datasets

#### Persuasive:

- Subjective presentation of facts
- Purpose: To inform an intended audience of a specific view by presenting select information

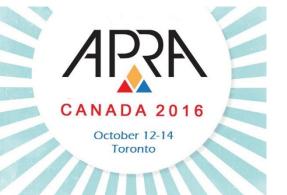

#### **Process Overview**

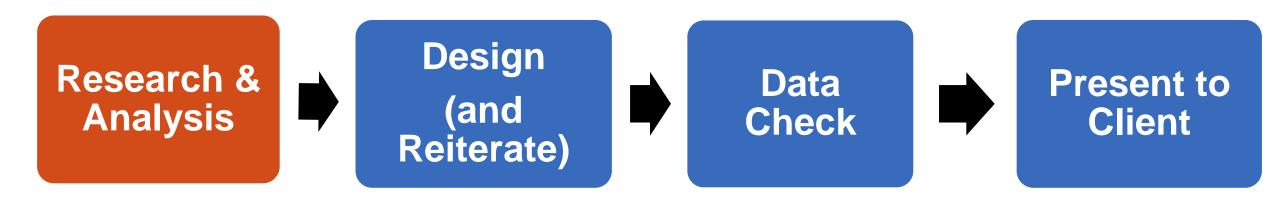

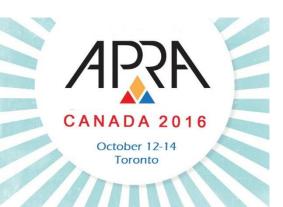

### Research & Analysis

- Visualizations should enhance your prospect research
- Must assess return on investment
  - How will the visualization add value? (Refer to Why Visualizations?)
- Common "information suspects" for visualization:
  - Family relationships
  - Corporate/Industry information
  - Ownership structure

- Prospect Lists
- Financial Information

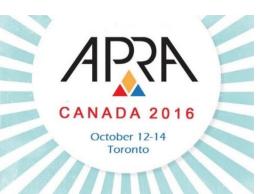

### Research & Analysis

# **Know your Data/Information**

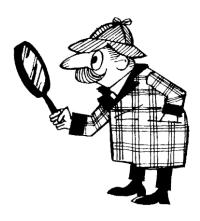

APRA CANADA 2016 October 12-14 Toronto

- Must understand data/information in order to treat it well
- Ensure you have the full picture
  - If you are uncertain, it could mean you need to do further research/analysis
- Easier and more efficient to do research prior to designing the visualization

#### Research & Analysis

# **Know your Data/Information**

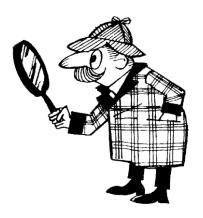

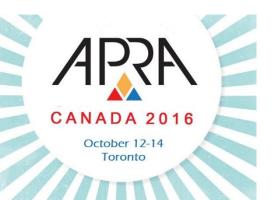

- Consider the characteristics, relationships and structure of your information:
  - Is it a time-series? A hierarchy?
  - How many data dimensions? What are the most important dimensions?
  - What sort of relationships do they have?
  - How variable are they? How can they be characterized?
  - Is there any data missing?

### Research & Analysis

# Know your Data/Information

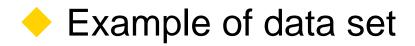

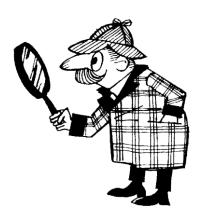

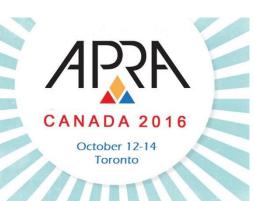

#### Organizations donating to the Faculty of Medicine

| Funding Interest      | ID    | Prospect Group                     | Total Giving    | Last Gift Date 🚭 | Geo Code           | Last Contact T | Last Contact Type        |
|-----------------------|-------|------------------------------------|-----------------|------------------|--------------------|----------------|--------------------------|
| Cancer                | 25509 | 8 Medicine & Dentistry             | \$1,195,844.35  | 12/07/2016       | Montreal and Area  | 20/05/2014     | Correspondence           |
| Emergency Medicine    | 39078 | 5                                  | \$15,500.00     | 04/07/2016       | Ottawa and Area    |                |                          |
| Gastroenterology      | 39853 | 0                                  | \$149,786.72    | 30/06/2016       | New York and Area  |                |                          |
| Multiple Sclerosis    | 25445 | 1 Medicine & Dentistry             | \$2,352,503.82  | 30/06/2016       | Toronto and Area   |                |                          |
| Emergency Medicine    | 40374 | 6                                  | \$5,000.00      | 28/06/2016       | Edmonton and Area  |                |                          |
| Diabetes              | 36105 | 0 Medicine & Dentistry             | \$1,875,922.00  | 24/06/2016       | Toronto and Area   | 24/04/2014     | Correspondence           |
| Fetal Acohol Syndrome | 38620 | 5                                  | \$185,000.00    | 23/06/2016       | Vancouver and Area |                |                          |
| Various               | 38618 | 8                                  | \$6,172,425.77  | 21/06/2016       | Ottawa and Area    |                |                          |
| Liver                 | 32823 | 2 Medicine & Dentistry             | \$914,000.00    | 13/06/2016       | Toronto and Area   | 23/03/2016     | Correspondence           |
| Cancer                | 24703 | 8 Faculty Development              | \$32,731,231.88 | 10/06/2016       | Edmonton and Area  | 01/04/2016     | Personal Scheduled Visit |
| Various               | 25427 | 8 Medicine & Dentistry             | \$70,560.00     | 10/06/2016       | Edmonton and Area  | 19/12/2008     | Correspondence           |
| Brain                 | 40329 | 8                                  | \$5,173,045.00  | 10/06/2016       | Montreal and Area  |                |                          |
| Vision                | 36095 | 1 Corporate & Foundation Relations | \$144,671.00    | 07/06/2016       | Toronto and Area   | 22/01/2016     | Correspondence           |
| Vision                | 39147 | 3                                  | \$54,296.00     | 07/06/2016       | Toronto and Area   |                |                          |
| Pediatrics            | 39872 | 2                                  | \$22,507.00     | 31/05/2016       | Ottawa and Area    |                |                          |
| Pediatrics            | 36527 | 1 Corporate & Foundation Relations | \$1,605,083.09  | 31/05/2016       | New York and Area  |                |                          |
| Research              | 40020 | 9                                  | \$81,244.80     | 31/05/2016       |                    |                |                          |

#### Research & Analysis

# Know your Data/Information

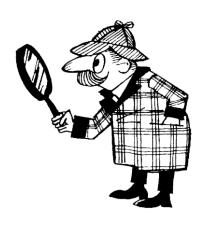

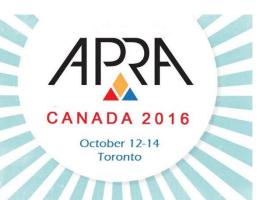

Example of data set

Sam Jacobson directly owns two companies, Great Energy Inc. and SamJac Holdings Company (his personal holding company). Through SamJac, Sam additionally retains partial ownership of 4 companies: ABC Renewable Energy, Star Capital, Western Utilities Limited, and ABC Energy Inc. ABC Energy Inc. is the parent company to five whollyowned subsidiary companies: Jacobson Resources Inc., Jacobson Minerals Inc., 12345 Ontario Inc., Jacboc Inc. and Wood Creek Inc.

#### Research & Analysis

#### **Know your Client**

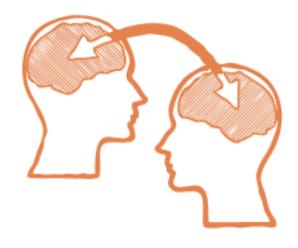

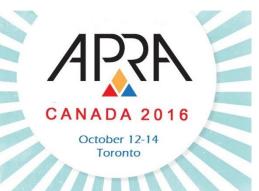

- Know your client and his/her needs:
  - How will they be using the information? For what action?
  - How much detail do they need?
  - How long do they have to review the information?
  - What is their learning style?
  - Are they familiar with the subject?
  - What jargon do they know?

### Research & Analysis

# **Know your Narrative**

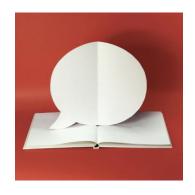

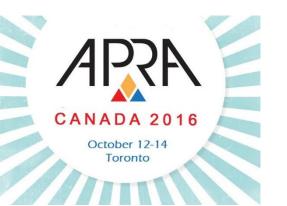

- What is the specific story that you are telling?
- What is your scope?
- What do you want to achieve?
- Avoid TMI keep it simple (as possible)
  - Extra information will obscure the message and complicate the extraction of knowledge

#### Research & Analysis

# **Know your Visualization**

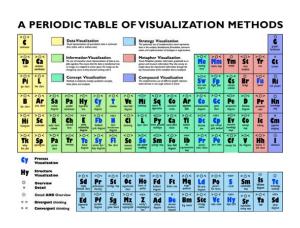

- Infographic or Data Visualization?
- How many data dimensions?
- Exploratory or Explanatory?
- Informative or Persuasive?
- Hybrid?

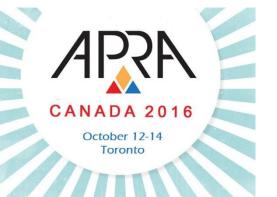

#### **Process Overview**

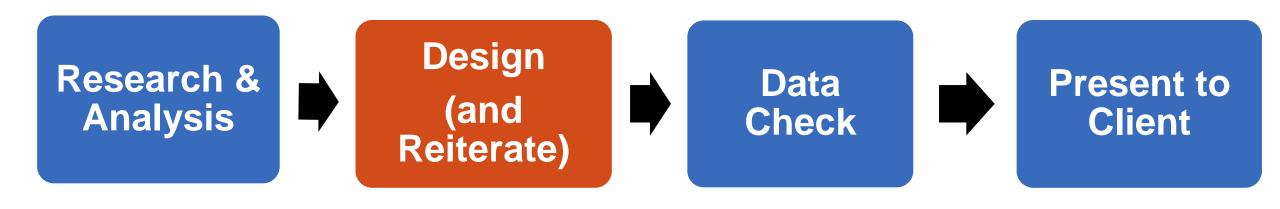

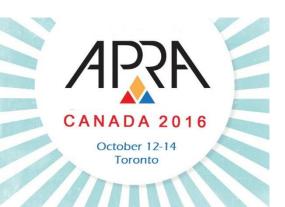

### **Design & Reiterate**

- Choose appropriate visual encodings to represent your data dimensions
- Trial and Error process
- Practice makes perfect (reuse coding schemas)

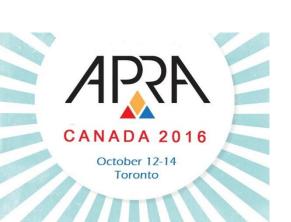

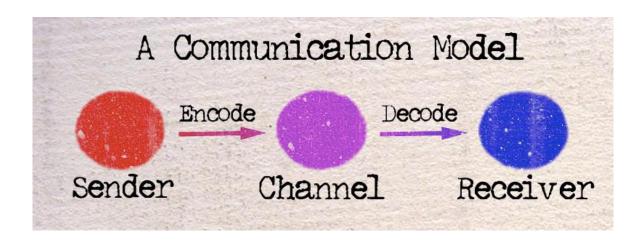

#### **Design & Reiterate**

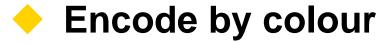

- Use a colour schema to distinguish between data dimensions
- Be sure to use distinctive colours
- Too many colours can make the visualization harder to interpret

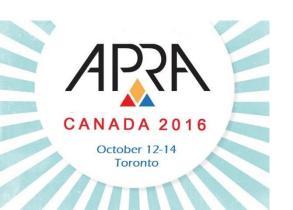

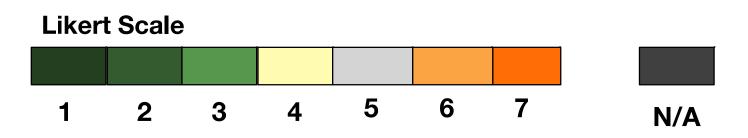

### **Design & Reiterate**

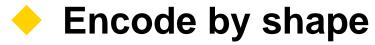

- Use distinct shapes to represent data dimensions
- Always include legend

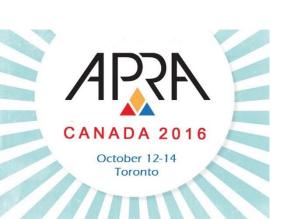

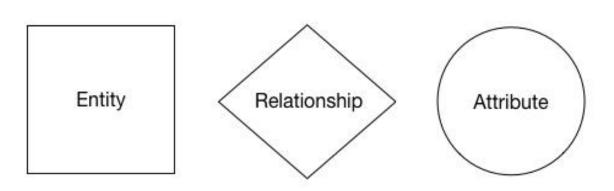

### **Design & Reiterate**

# **Encode Your Data**

### By shape

Company
Ownership History
for Estate File

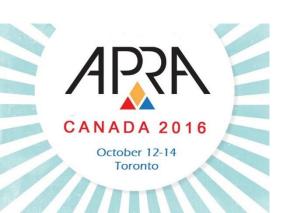

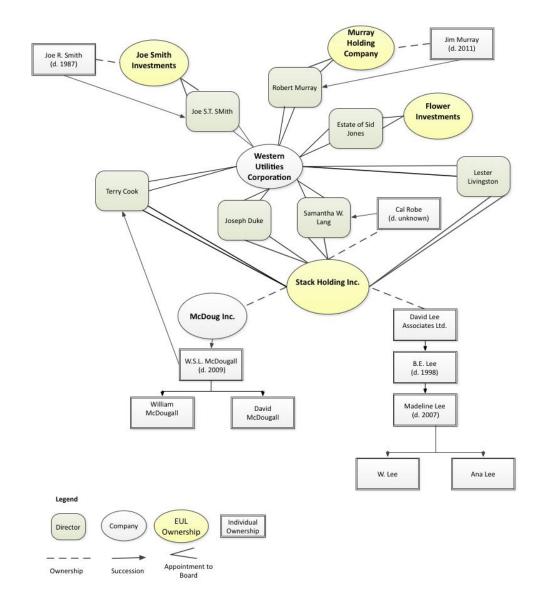

### **Design & Reiterate**

# **Encode Your Data**

### By shape

Family/Business Connections

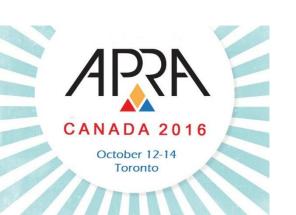

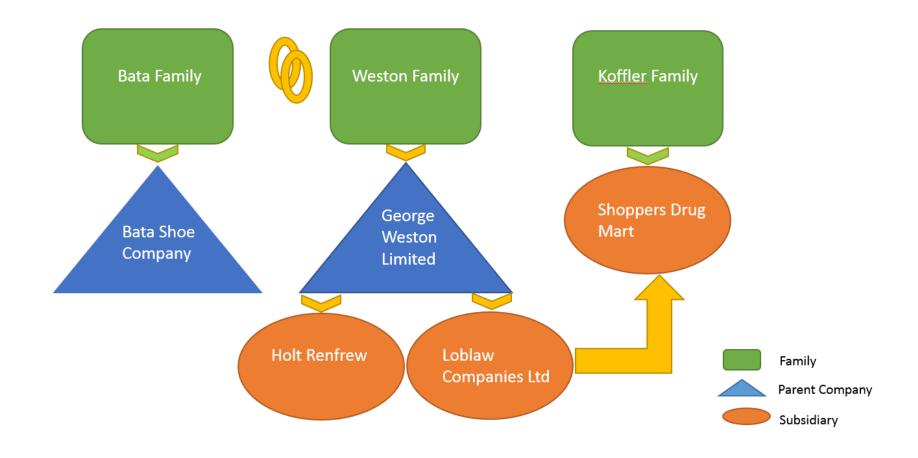

### **Design & Reiterate**

# **Encode Your Data**

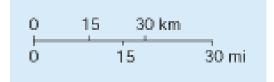

### Encode by size

- Assign meaning by using size to represent data
- Should be proportionally accurate (use % sizing to adjust shapes)

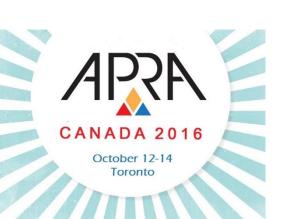

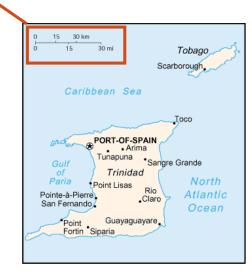

### **Design & Reiterate**

**Encode Your Data** 

By size

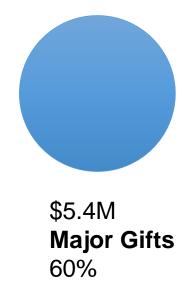

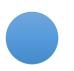

\$1.8M **Annual** 20%

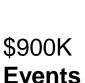

10%

\$630K Planned Giving 7%

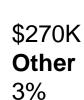

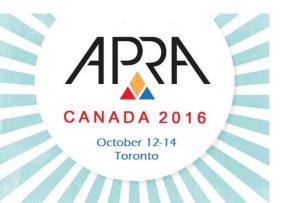

#### **Design & Reiterate**

- Choose appropriate visual encoding
  - Encode by placement/proximity
    - Good mapping leverages visual similarity - a powerful cognitive tool

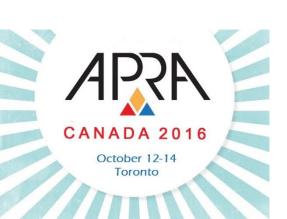

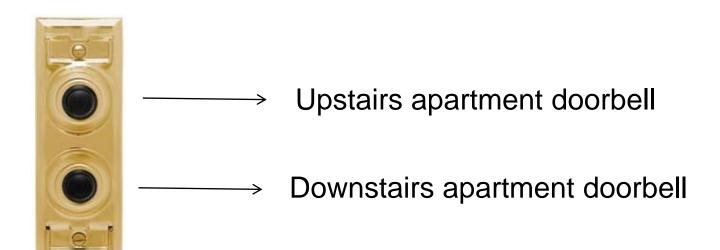

#### **Design & Reiterate**

# **Encode Your Data**

By Placement/ Proximity

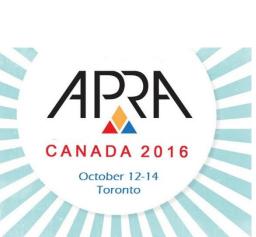

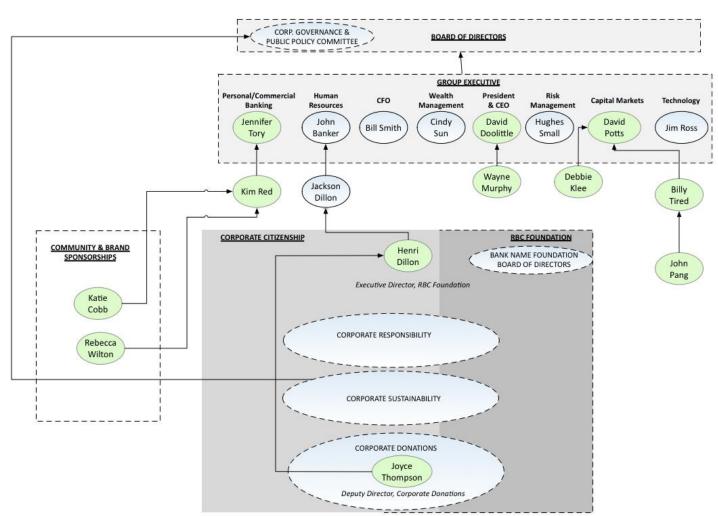

Reporting
Structure for
Bank Contacts

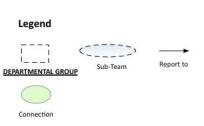

#### **Design & Reiterate**

# **Encode Your Data**

By Placement/ Proximity

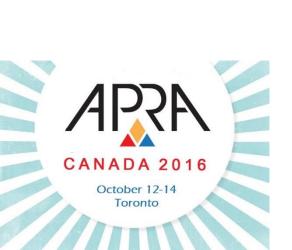

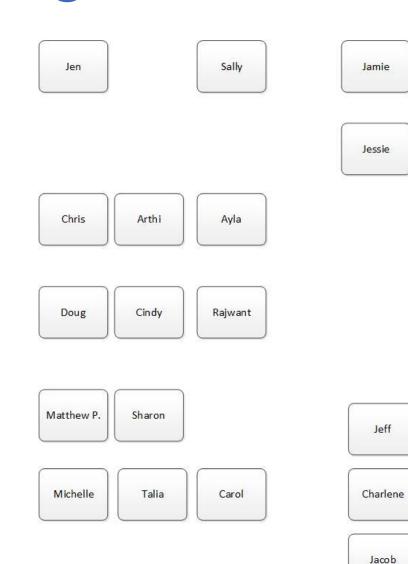

- File CirculationCover Sheet
- Hard copies can be be more efficiently shared

#### **Design & Reiterate**

Be deliberate - less is often more

Brainpower used for decoding

Brainpower Remaining for understanding

**Total Brainpower Available** 

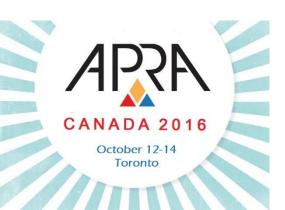

#### **Design & Reiterate**

Reiterate

- Takes time to find the optimal configuration
- The more complex the model, the more challenging it is to encode data dimensions in a clear and understandable way

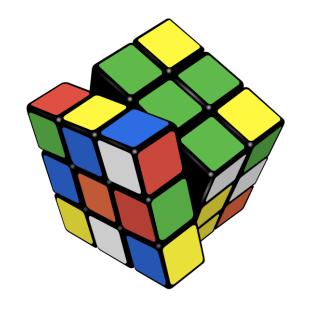

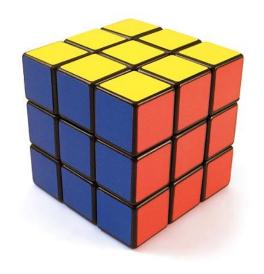

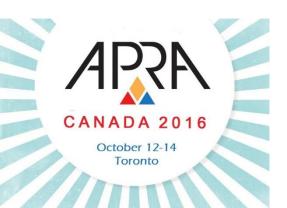

#### **Design & Reiterate**

# Add a Legend and Sources

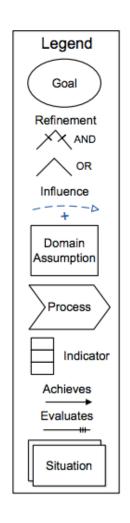

- Legend will help the Client to understand visualization
  - Leave zero ambiguity
- Show your sources
  - Add validity to visualization
  - Reduce questions

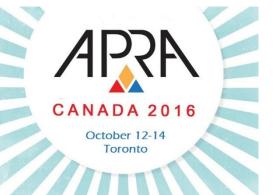

#### **Process Overview**

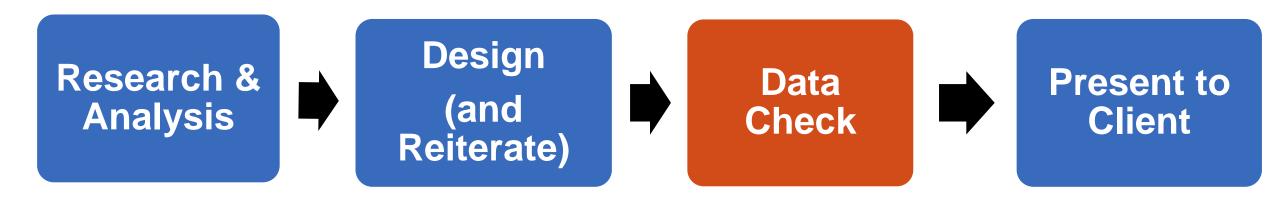

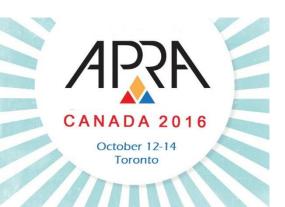

#### **Data Check**

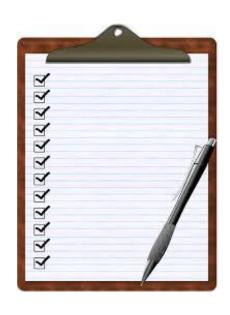

### Validate your visualization

- Accuracy is key
- Ensure the integrity of your visualization
- For larger visualizations, do random data checks to ensure data is accurate

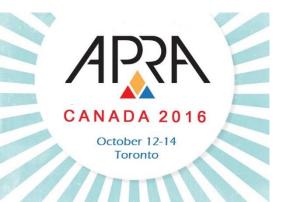

#### **Process Overview**

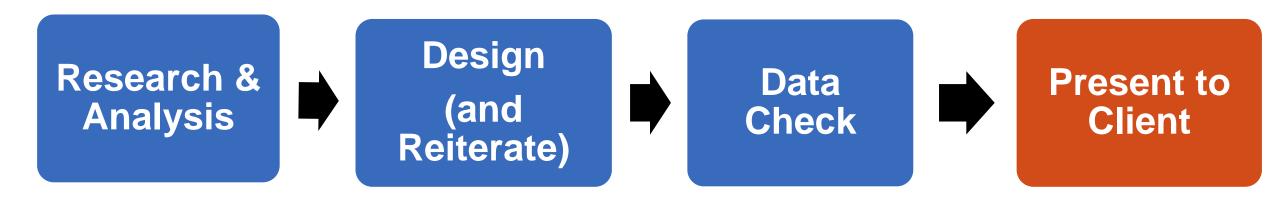

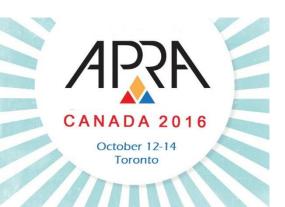

#### **Present to Client**

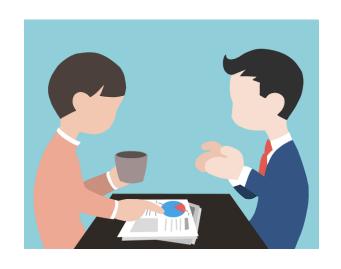

- Not a "required" step
- Good way to get feedback (especially at the beginning)
- Help introduce new format to audience
- Help to better understand context

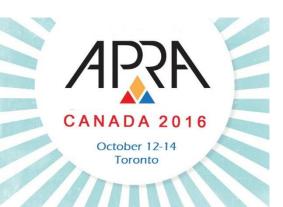

### Tips & Tools

#### **Best Practices General Tips**

- Be accurate!
- Use the "5 second rule"
  - Client should be able to understand (decode) within 5 seconds
- Minimize text
- Decide whether a legend is needed
- Be data transparent

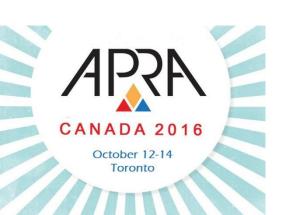

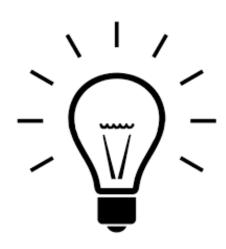

## Tips & Tools

#### **Best Practices**

Avoid Cognitive Burden

- Cognitive burden is the total sum of mental efforts required to understand and assimilate information
  - Cognitive burden makes it more difficult and slower to learn
  - It interferes with thinking, reading, learning and decision making
  - Good design reduces cognitive burden

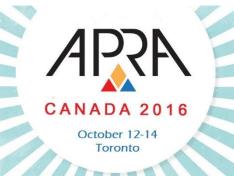

Brainpower used for decoding

Brainpower for

understanding

### **Best Practices**

## Avoid Cognitive Burden

High Cognitive Burden

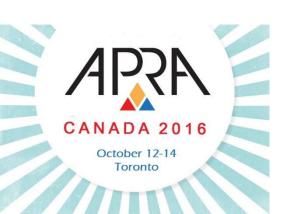

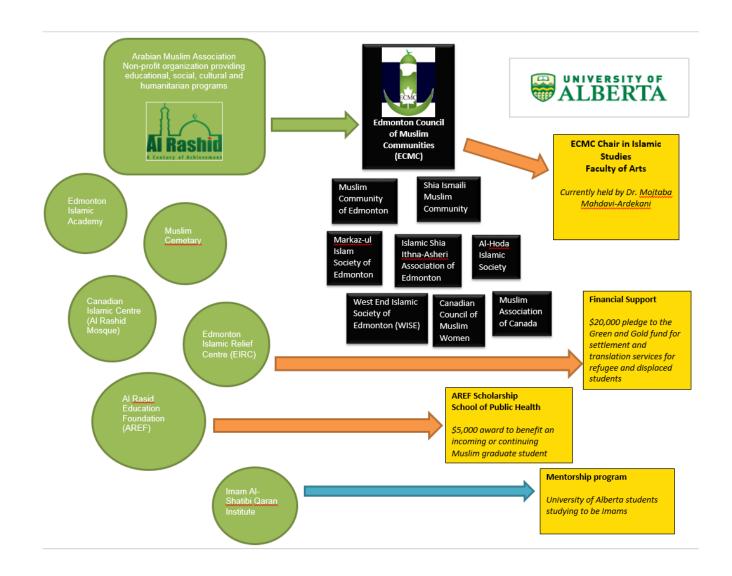

### **Best Practices**

## Avoid Cognitive Burden

Low Cognitive Burden

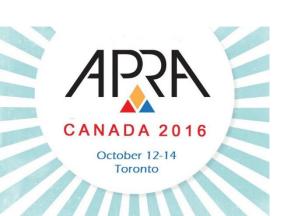

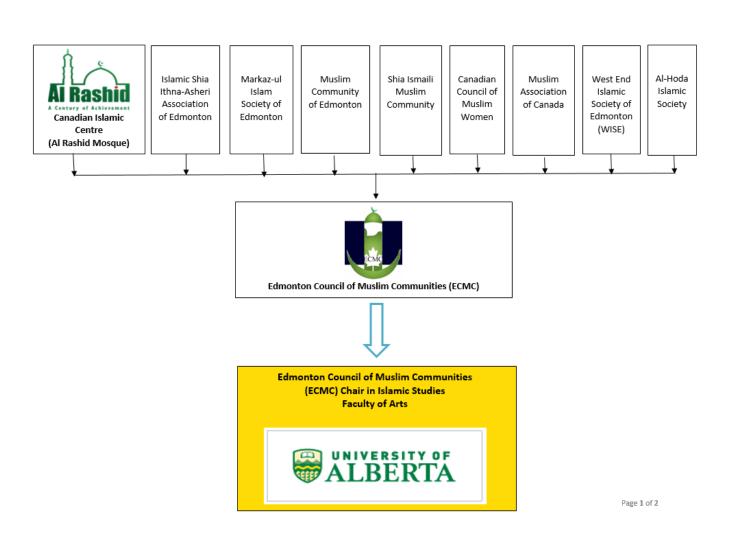

### **Best Practices**

### **Typography**

- Words in ALL CAPS are hard to read
- Sans-serif is easier to read than serif (especially on screens)
- Avoid extreme font sizes (not too big or too small)

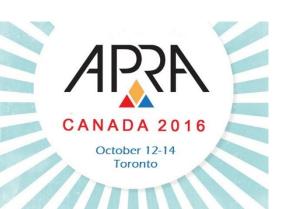

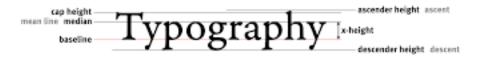

### **Best Practices**

### **Avoid** "Chart Junk\*"

\*Edward Tufte

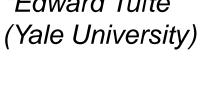

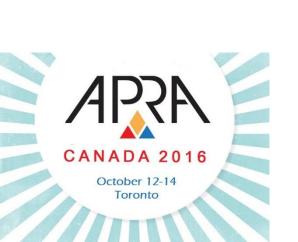

"The Duck" - Excessive use of ridiculous decorative elements

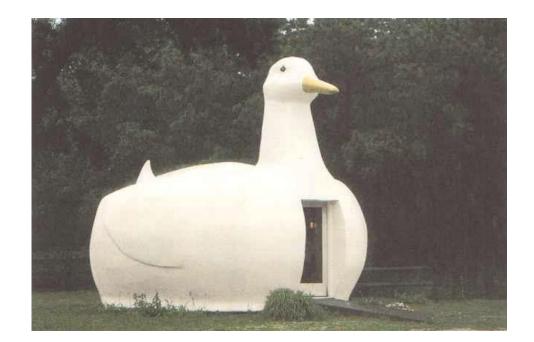

#### **Best Practices**

# Avoid "Chart Junk\*"

\*Edward Tufte (Yale University)

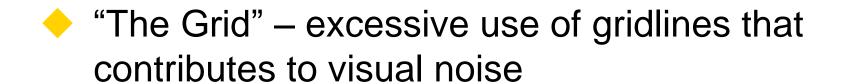

| 3          | 4         | 5         | 6          | 7         |
|------------|-----------|-----------|------------|-----------|
|            |           |           |            |           |
| 01/23/1999 | 04/2/2003 | 07/3/1990 | 12/12/2005 | 01/4/2013 |
|            |           |           |            |           |
| \$65.00    | \$0.00    | -\$56.00  | \$35.00    | \$99.00   |

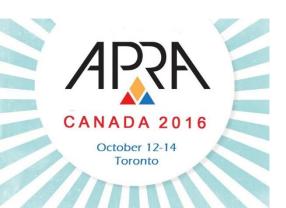

### **Best Practices**

# **Avoid** "Chart Junk\*"

\*Edward Tufte (Yale University)

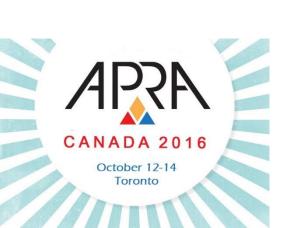

 "Vibration" – closely packed fine lines that almost seem to move

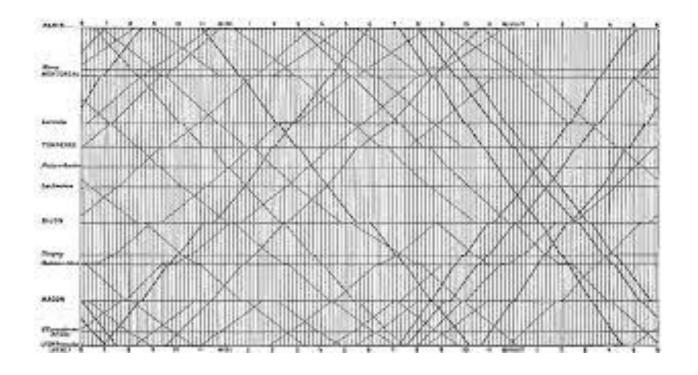

### **Software**

- Wide variety of software available (free and paid)
- Designing visualizations is an inter-operable skill
  - Can apply knowledge of specific software widely (there are similar features between software)

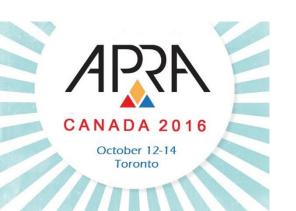

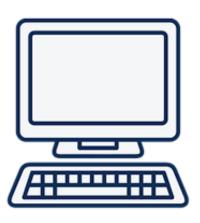

### **Software**

### Microsoft PowerPoint

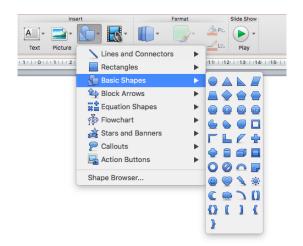

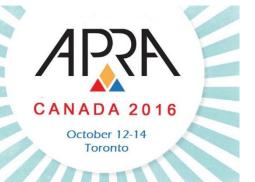

- Included with Microsoft Office
- Easy to learn and use
- Limited functionality (less control over nodes and connections)
- Templates for infographics available online
- Can easily annotate existing images in PowerPoint (Call Outs)

#### **Software**

# Microsoft Word

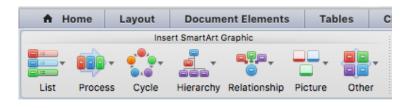

- Included with Microsoft Office
  - Similar functionality to PowerPoint
- Easily added to Research Profiles
- Multiple visualization tools available
  - Easy to try different formats with same data set
  - Preview style and design options
- Limited functionality
- Templates are restrictive (challenging formatting)

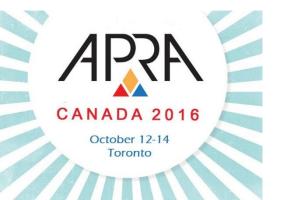

### **Software**

### Microsoft Visio

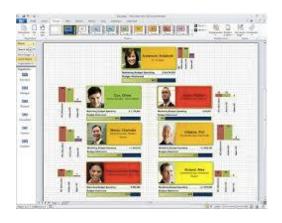

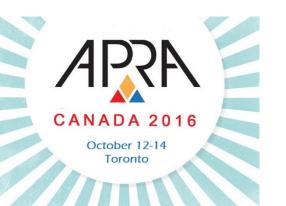

- Not included with Microsoft Office
- Slightly more involved learning process
- Excellent customization
  - Full control over nodes and connections
- Creates cleaner, more professional products
- More accurate modeling
- Templates and stencils widely available (free and paid)

### **Software**

### **Omnigraffle**

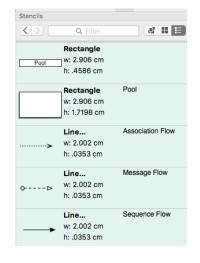

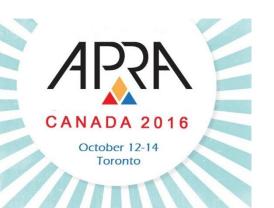

- Mac version of Visio
- Slightly more involved learning process
- Excellent customization
  - Full control over nodes and connections
- Creates cleaner, more professional products
- More accurate modeling
- Templates and stencils widely available (free and paid)

#### **Software**

# OpenOffice Draw

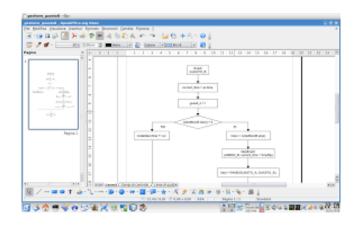

- Free to download (good for beginners who want to try drawing software for free)
- Fairly straight forward interface
- More challenging to achieve clean look vs. paid version of drawing software
- Less control over customization (challenging formatting)

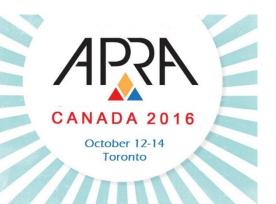

### **Software**

# Web-based software

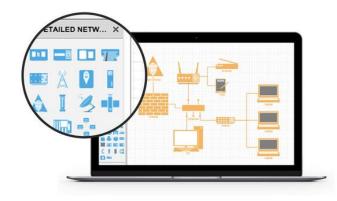

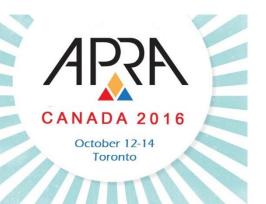

- Free web-based software, such as:
  - Google Draw
  - Lucidchart
  - Piktochart
- Easy to use, simple interfaces
- Export image files
- More challenging to achieve clean look vs. paid version of drawing software
- Less control over customization

### **Software**

# Microsoft Excel

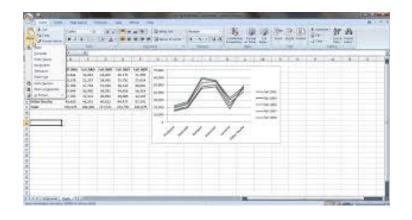

- Included with Microsoft Office
- Easy to pull data from database
- Formulas make it easy to clean and manipulate data
- Can interact with data (filters, pivot tables)
- Easy to make basic graphs
- Use to create dashboard reports
- Add-ins can increase functionality

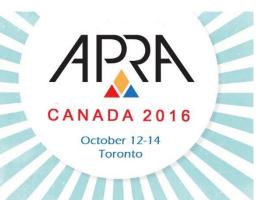

#### **Software**

### **Tableau**

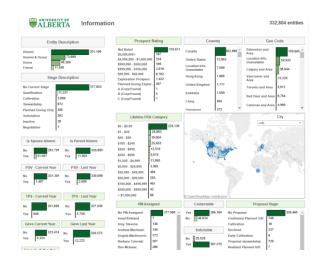

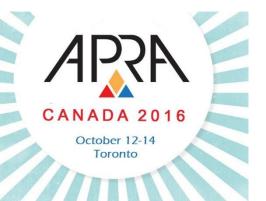

- Free and Paid versions
- Intuitive, drag and drop manner integrates with most data types
- Interactive:
  - User can highlight sections and drilldown into charts without extensive skills or assistance from IT once created
- Create and save views for data sets you utilize frequently
- Limited time spent formatting

#### **Software**

### **Tableau**

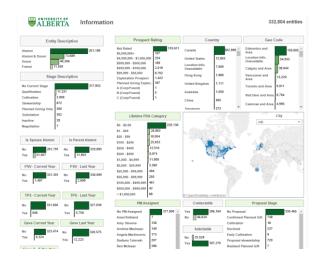

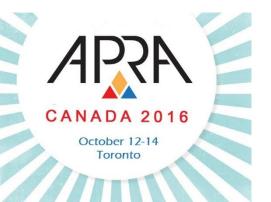

- Can subscribe to a specific dashboard
  - i.e. weekly giving, and receive email notification of new report
- Still need IT expertise if you're connecting to a database rather than simply uploading from an excel or CSV file
- If connected to database than it can refresh data daily, remaining current
- Free trial available

### **Software**

# Google Maps

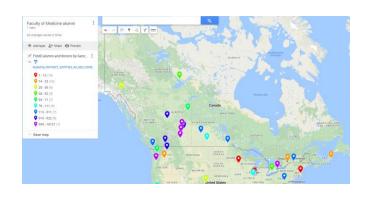

- Free web-based tool
- Easy to use interface
- Fewer features for customization
- Import data sets from Google Sheets, Excel, CSV file types
- Different style options available
- Can manipulate data columns you want to use

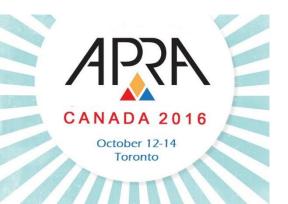

### **Software Tips**

- Use screen grabs/print screen options to create image files.
  - Copy & paste from Globe & Mail for stock charts
- Embed images into drawing software and annotate
- Learn shortcuts of software
- Reuse structure of existing infographics (such as family trees)
- Understand how to manipulate nodes and connections
  - Big part of creating infographics

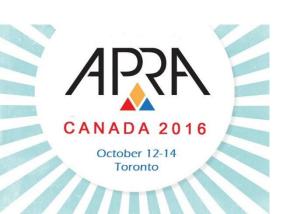

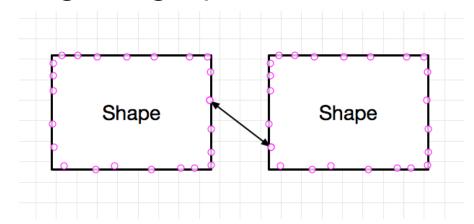

| Title                        | Slide # | Created Using            |
|------------------------------|---------|--------------------------|
| Elements of Visualization    | 12, 13  | PowerPoint               |
| Visual Corporate Information | 20      | Visio                    |
| Cumulative Giving for Mrs. Y | 22      | Excel                    |
| Cumulative Giving for Mrs. Y | 23      | Excel + PowerPoint       |
| Event Research               | 25      | Omnigraffle + PowerPoint |
| Price Chart                  | 27, 28  | Screen Grab from TMX.com |

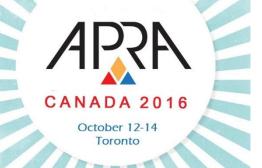

| Title                      | Slide # | Created Using            |
|----------------------------|---------|--------------------------|
| Annotated Family Tree      | 30      | Open Draw                |
| Annotated Stock Chart      | 31      | Screen Grab + PowerPoint |
| Map of Faculty Alumni      | 33      | Google Maps              |
| Corporate Relationship Map | 34      | Visio                    |
| Crossover Between Donors   | 39      | Word                     |
| Unassigned Faculty Alumni  | 40      | Tableau                  |

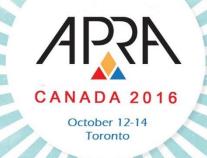

| Title                        | Slide # | <b>Created Using</b> |
|------------------------------|---------|----------------------|
| Donor Pipeline Segmenting    | 41      | Omnigraffle          |
| Pipeline Dashboard           | 42      | Tableau              |
| Company Ownership History    | 57      | Open Draw            |
| Family/Business Connections  | 58      | PowerPoint           |
| Annual Revenue by Source     | 60      | PowerPoint           |
| Reporting Structure for Bank | 62      | Visio                |

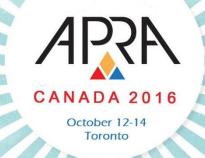

| Title                  | Slide # | <b>Created Using</b> |
|------------------------|---------|----------------------|
| File Circulation Sheet | 63      | Visio                |
| Association Network    | 73, 74  | Google Draw          |

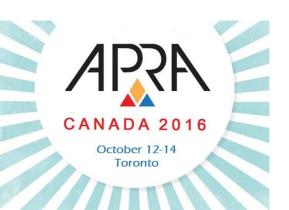

### **Further Reading**

- Cool Infographics Blog
- Cool Infographics, Randy Krum (2013)
- Data Visualization for Dummies, Mico Yuk and Stephanie Diamond (2014)
- Data points: visualization that means something, Nathan Yau (2013)
- Designing Data Visualizations, Noah Ilinsky and Julie Steele (2011)
- Designing Everyday Things, Don Norman (1988)
- The Visual Display of Quantitative Information, Edward Tufte (1983)

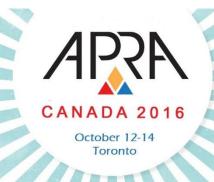

### **Contact Us**

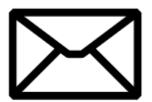

## Erin Moffatt

Prospect Research Analyst, University of Alberta eemoffat@ualberta.ca

## Liz Murray

Manager, Knowledge & Systems, Sunnybrook Foundation Liz.Murray@sunnybrook.ca

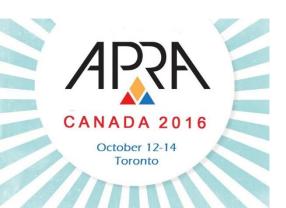

### **Questions?**

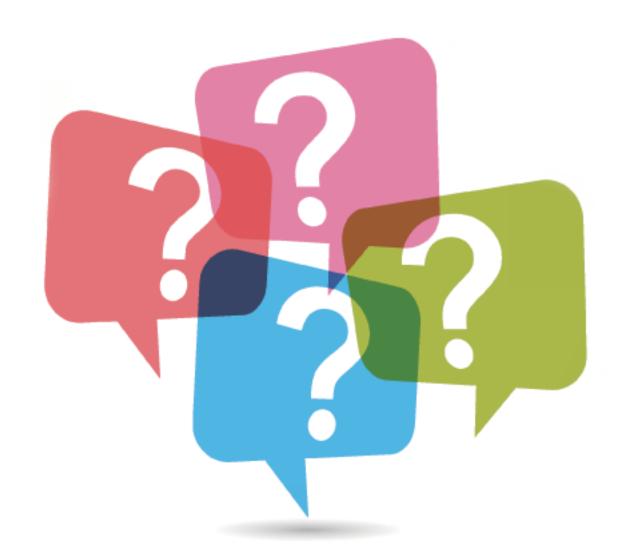

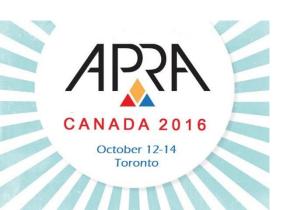